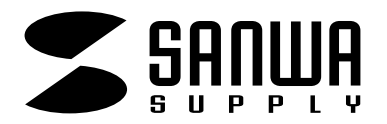

**MM-HSUSB4**

# **USB HAND PHONE** USB

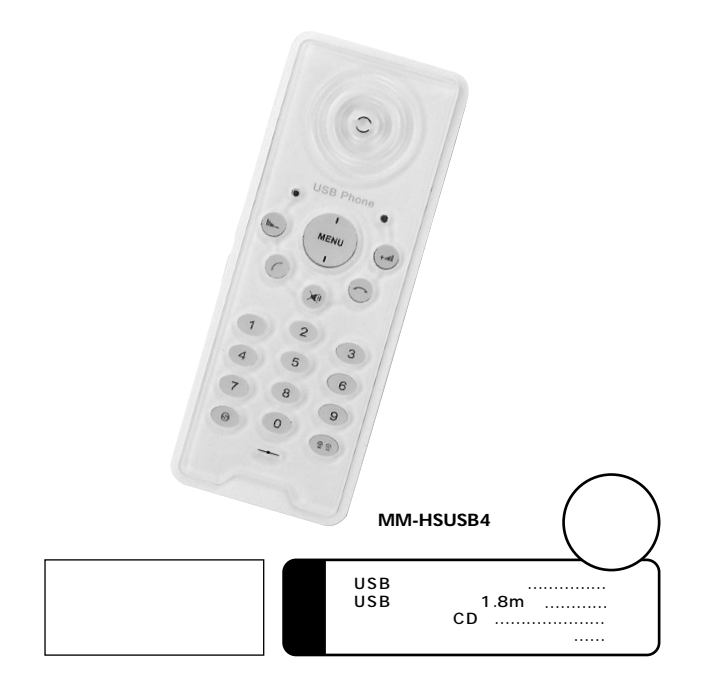

**1.** 

**2.** Similarly state of the state of the state of the state of the state of the state of the state of the state of the state of the state of the state of the state of the state of the state of the state of the state of the

 $\triangle$ 

 $|\mathbb{A}|$ 

 $\Delta$ 

 $\mathbb{Z}$ 

サンワサプライ株式会社

**1**

**4.** 

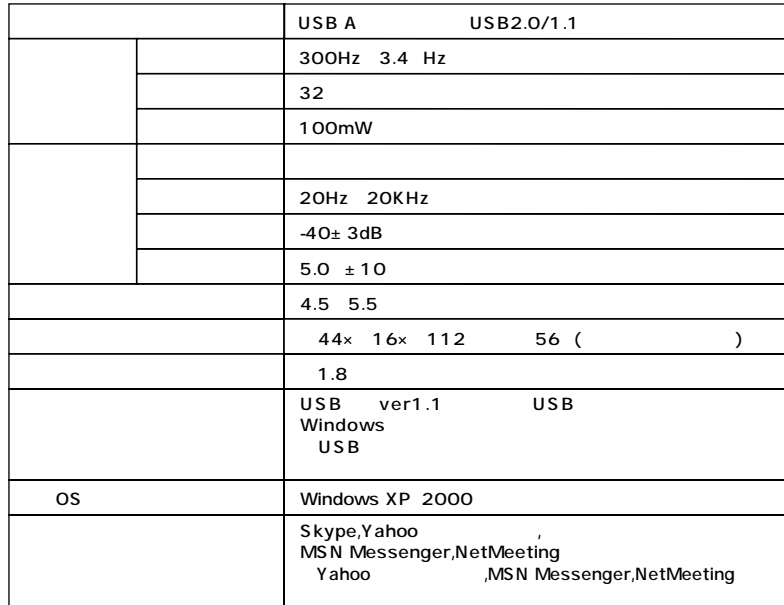

## **6.**

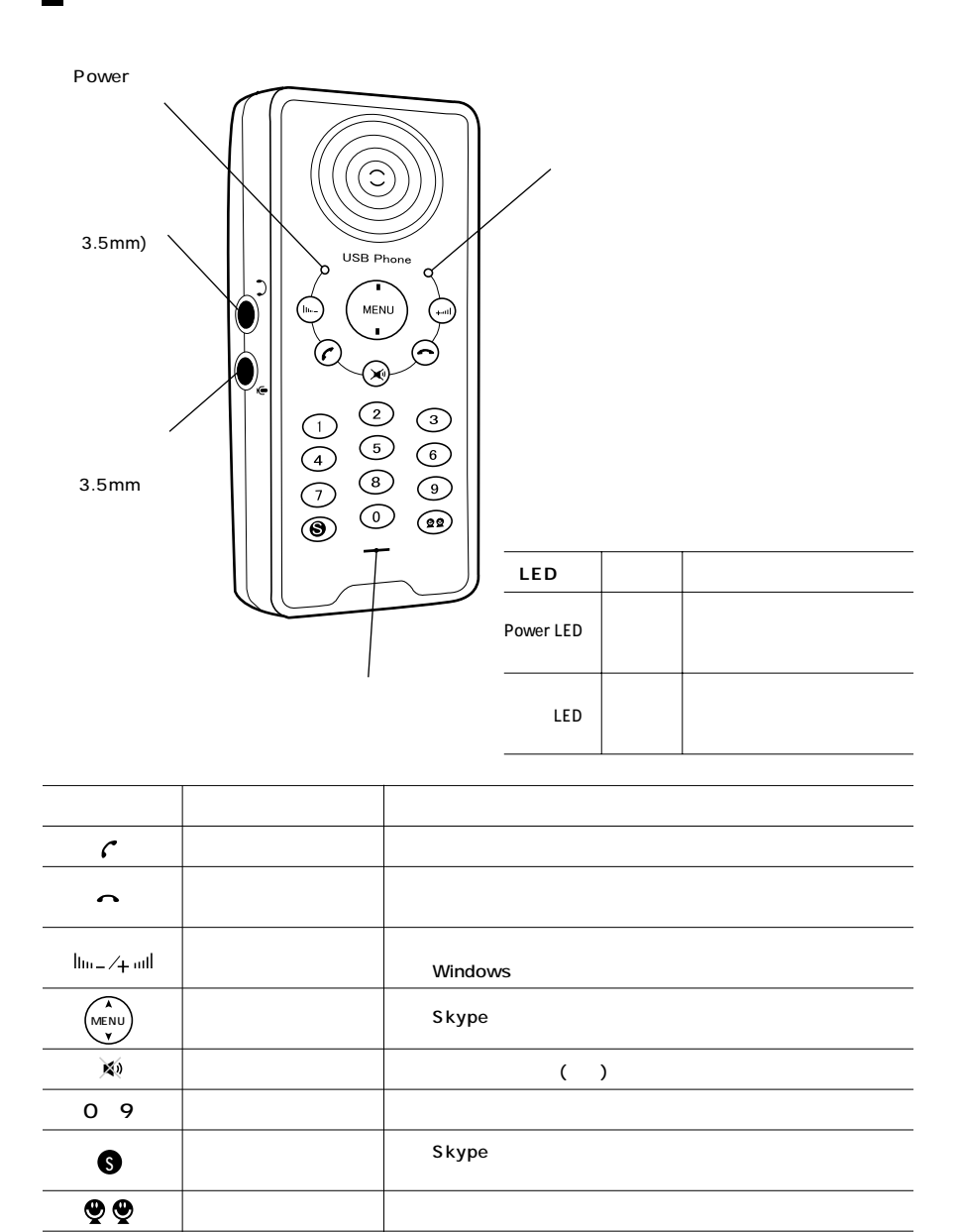

**3**

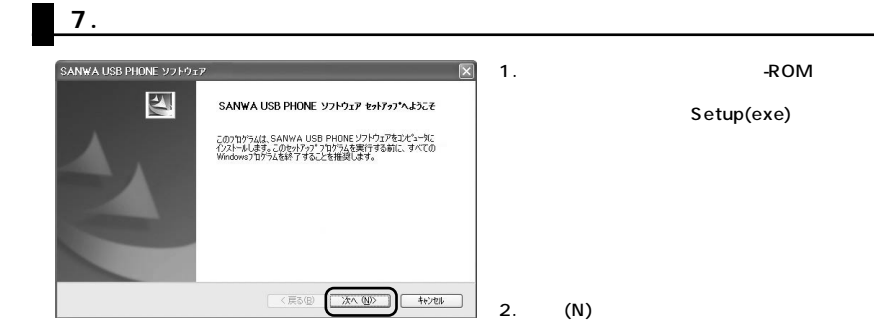

**4**

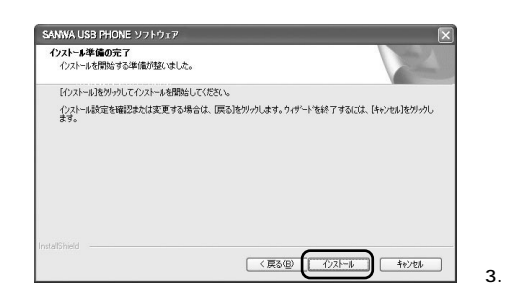

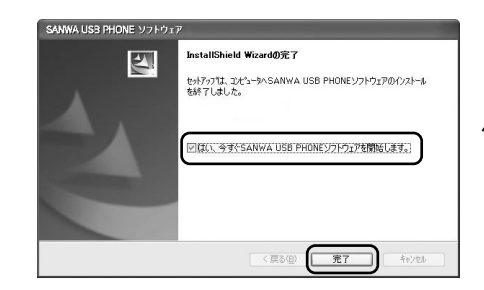

4. SANWA USB PHONE

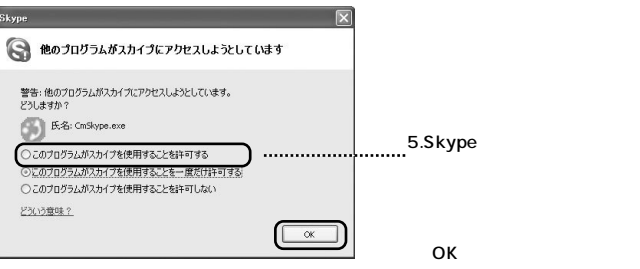

6.Skype **SkypeAPI** CMSKYPE.EXE

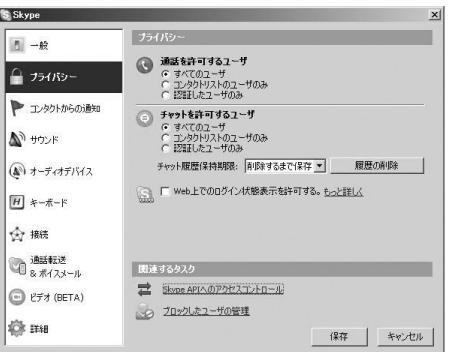

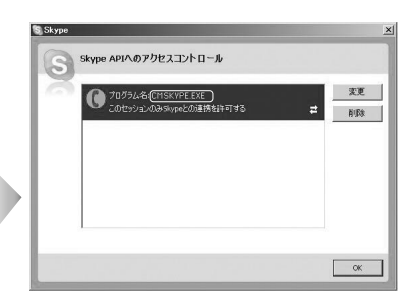

### 8.Skype

Skype

USB

1. 2.  $\blacksquare$ 

 $3.$ 

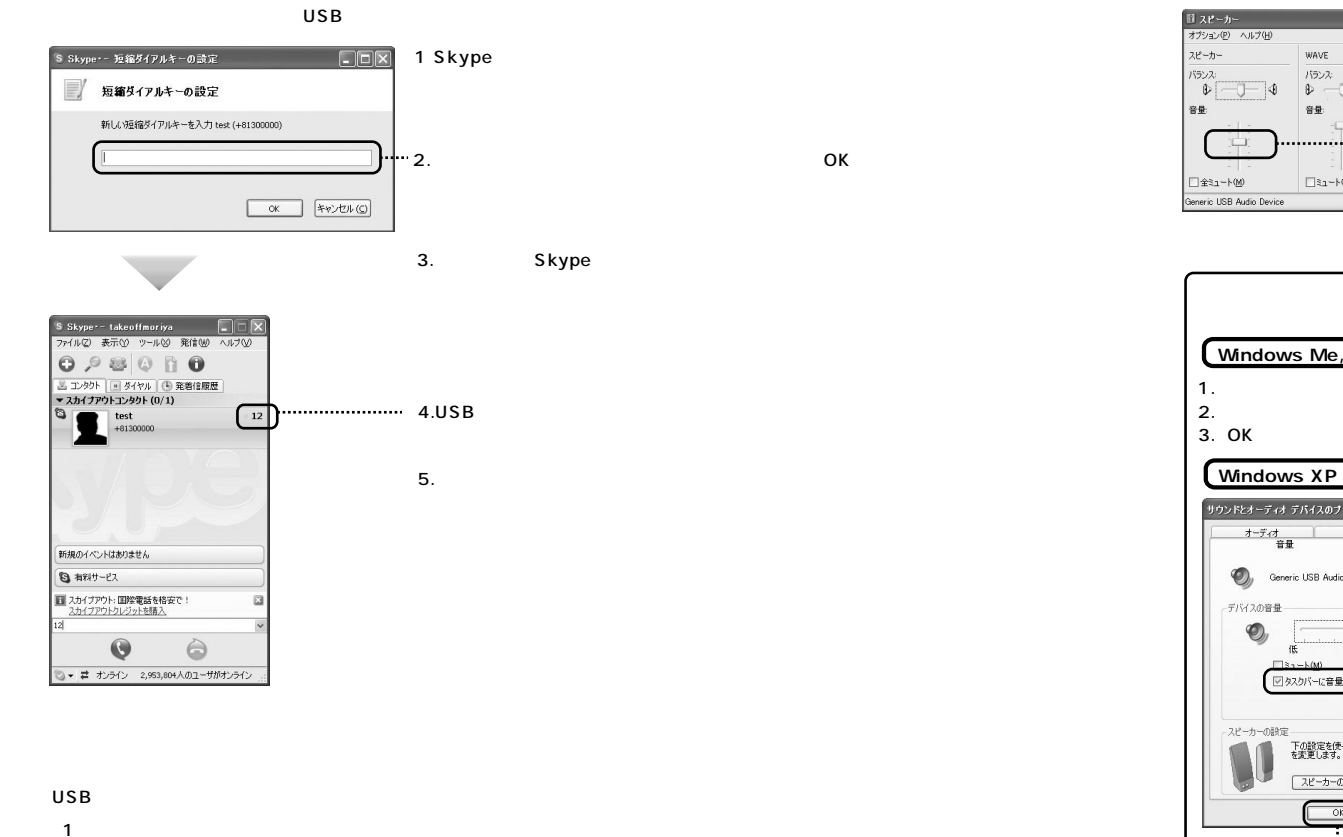

2.  $\blacksquare$ 

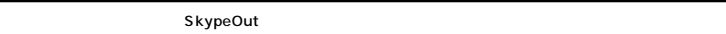

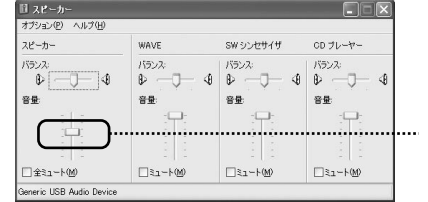

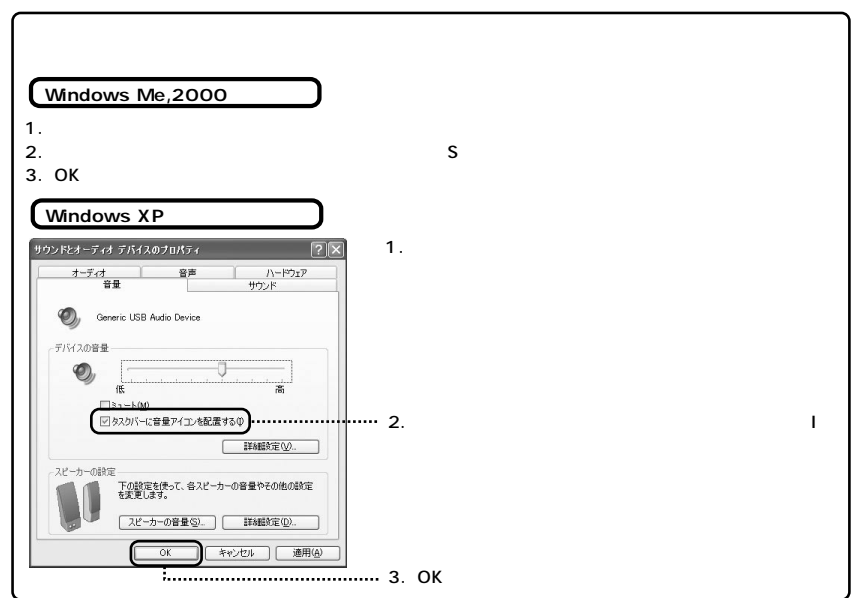

USB

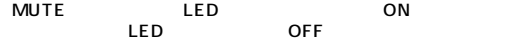

USBハンドホンに着信がある場合、

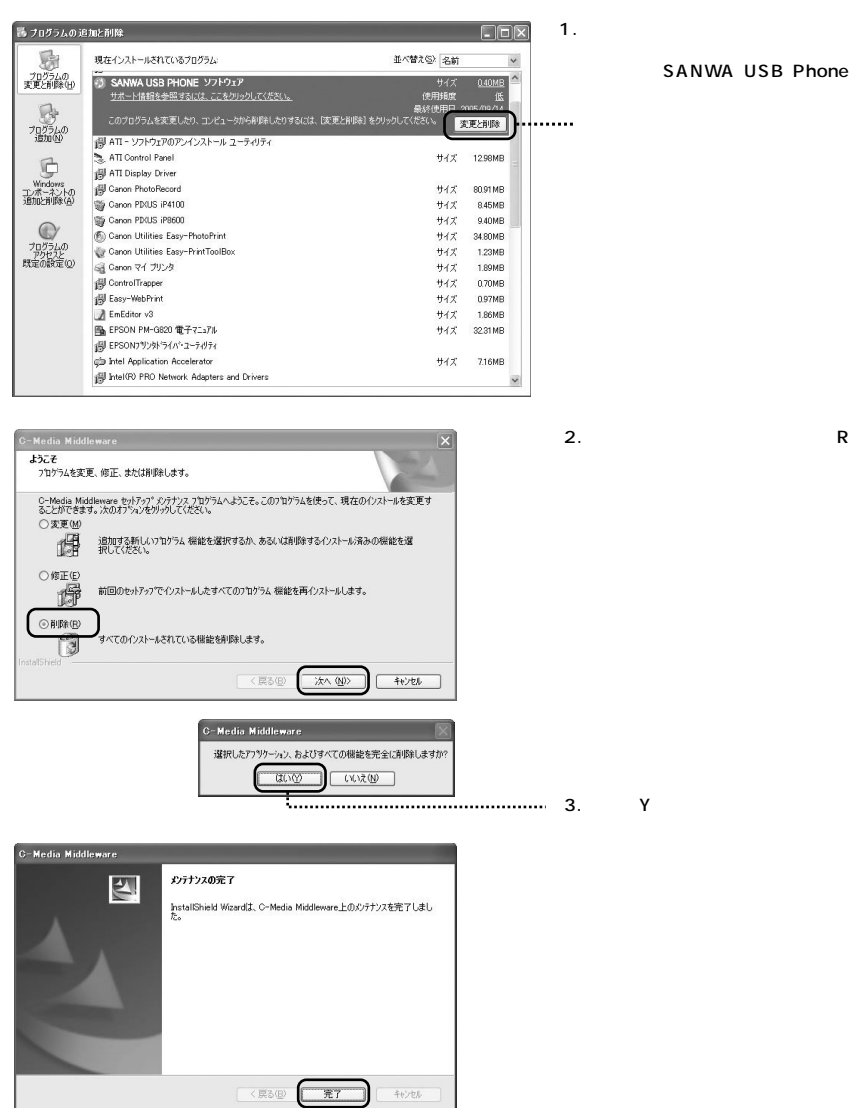

4.

**8**

SANWA USB Phone

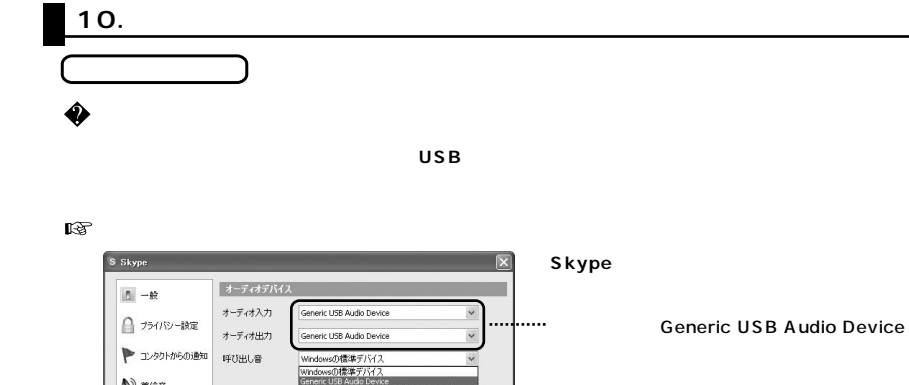

♦ 晗

 $\Delta^{\!\gamma}$  ass

 $H$   $*$  - $R$  - $R$ 

☆ #65

**OF THE** 

● ポスメール

| ...<br>| オーディオデバイス

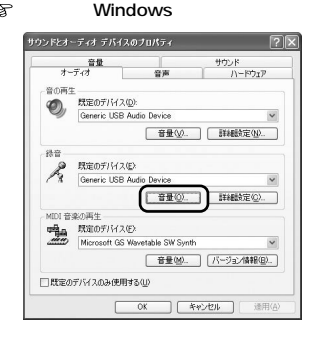

○自動サウンド調整を有効にする

<br />
2カイブ自動応答サービスに発信

関連するタスク

 $\odot$  d-FedBEOMIX

**Generic USB Adio Device** 

**MSN Messenger** 

**Generic USB Audio Device** 

 $3.$ 

LED

(保存 キャンセル

1. 2.

> $II + vJ + v$   $\Box$ 11 4 v 7 f v [ \_ ] = [ プション(P) ヘルプ(H) **ディョン(P) ヘルプ()**  $w76w$  $v75v$  $152.2$  $5.2$  $\bullet$  $-1$   $4$  $\mathbf{a}$  $-1$   $4$  $\rightarrow$ se  $8\pm$  $723 - 100$  $\Box \pm \iota_1 - \overline{\iota} \underline{\omega}$ in USB Autio ric USB Audio

#### **9**

#### **Skype しんしょうこと しいしょうこく しいしょうこく しらい**

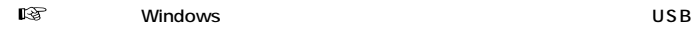

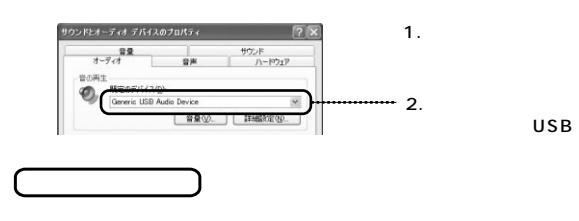

Skype USB Windows 98/ME

Skype Windows 98/ME<br>Windows 2000/XP

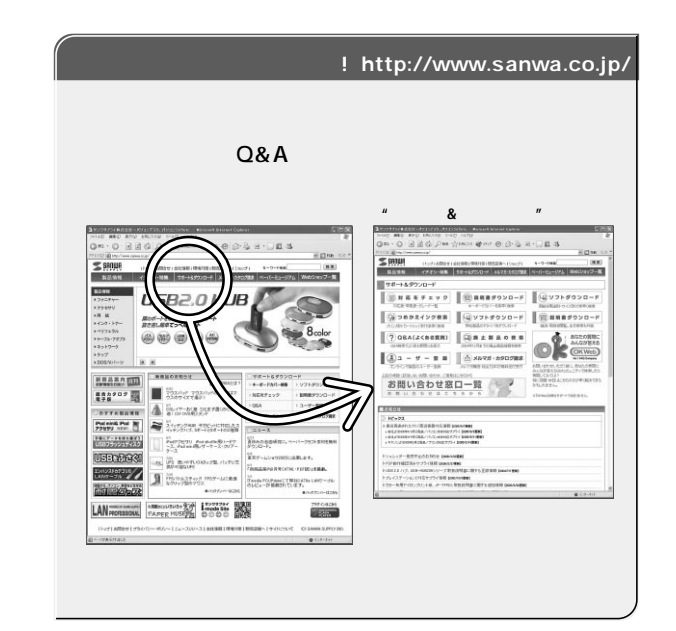

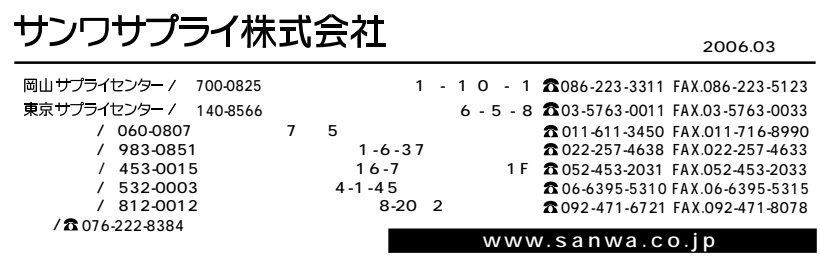

06/04/KNDaG